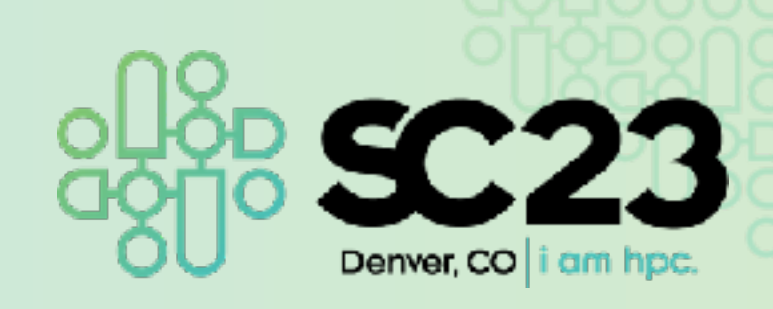

# **Building the Open OnDemand Community at RIKEN R-CCS**

Masahiro Nakao (RIKEN R-CCS)

**Partner Talk at Open OnDemand Booth**

#### **Supercomputer Fugaku**

- We have been operating the supercomputer Fugaku, a Japanese flagship supercomputer, since 2021
- Located in RIKEN Center for Computational Science in Kobe city, Japan
- About 160,000 compute nodes
- Graph500, HPCG: 1st, HPL-AI: 3rd, Top500: 4th

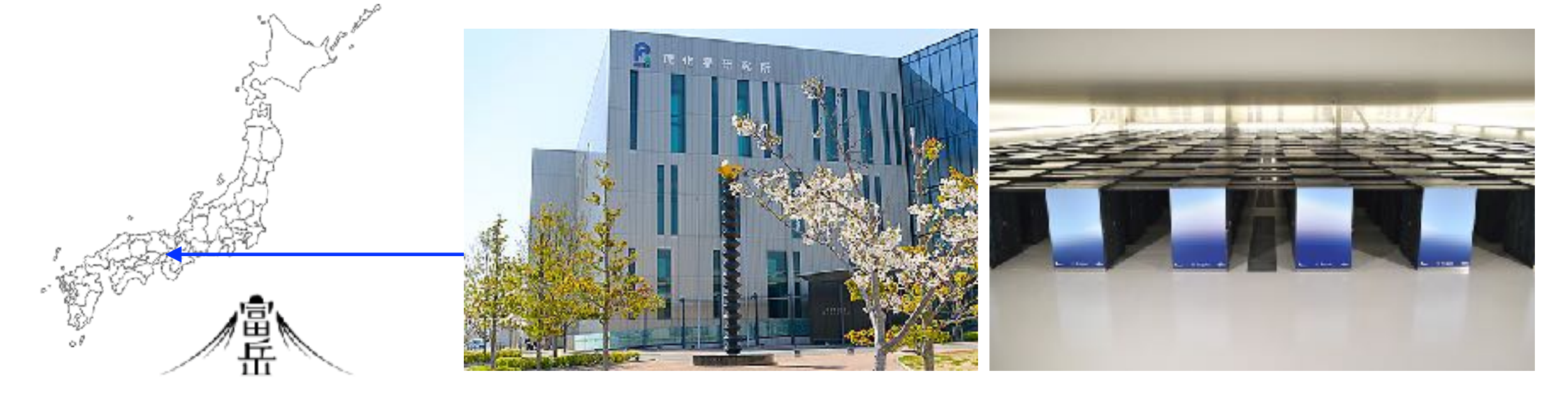

# **Open OnDemand in Japan**

- We had run test operations of Open OnDemand on Fugaku since Aug. 2022, and have run production operations since May 2023
- Open OnDemand is also attracting attention at other national research institutes and supercomputer centers in Japan
- To spread our experience, we held some events in Japan
	- Programming contest for high school students [1]
	- Open OnDemand Workshop in PC Cluster Consortium [2]
	- Meeting for application code tuning on A64FX computer systems [3]
	- Other application courses, etc.

[1] https://www.gsic.titech.ac.jp/supercon/main/attwiki/index.php [2] https://www.pccluster.org/ja/event/2023/09/231011-ws-openondemand.html [3] https://www.hpci-office.jp/en/events/symposia/meeting\_A64FX\_231023

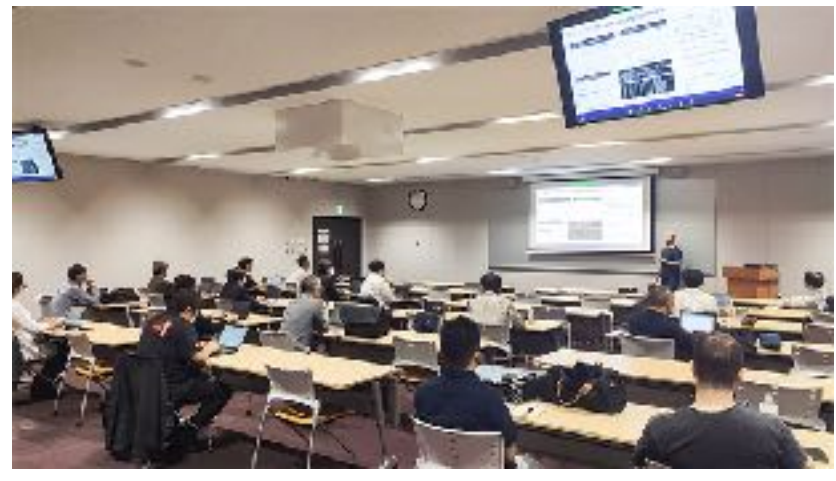

# **Supercomputing contest on Fugaku**

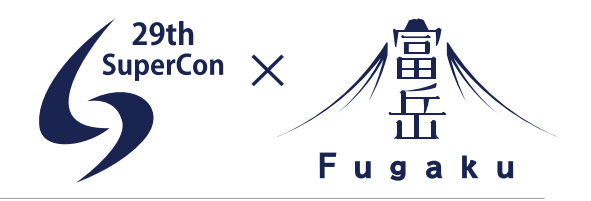

- A supercon for high school students was held from August 21st to 25th, 2023
- Fugaku was be used from 2021
- This year we use Open OnDemand instead of SSH
- There is no longer an explanation about using PuTTY and WinSCP, and how to generate and register SSH keys
- The description is OS independent

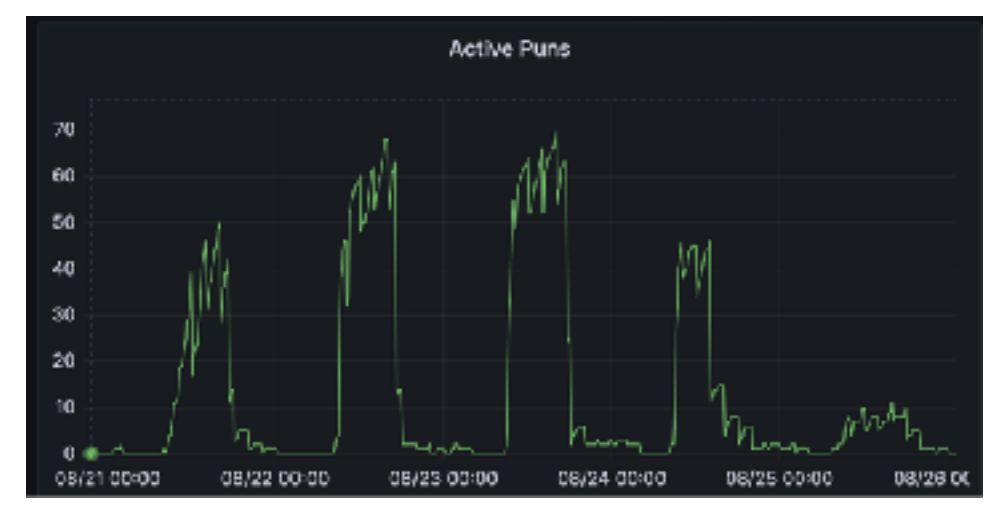

Open OnDemand has a very low load

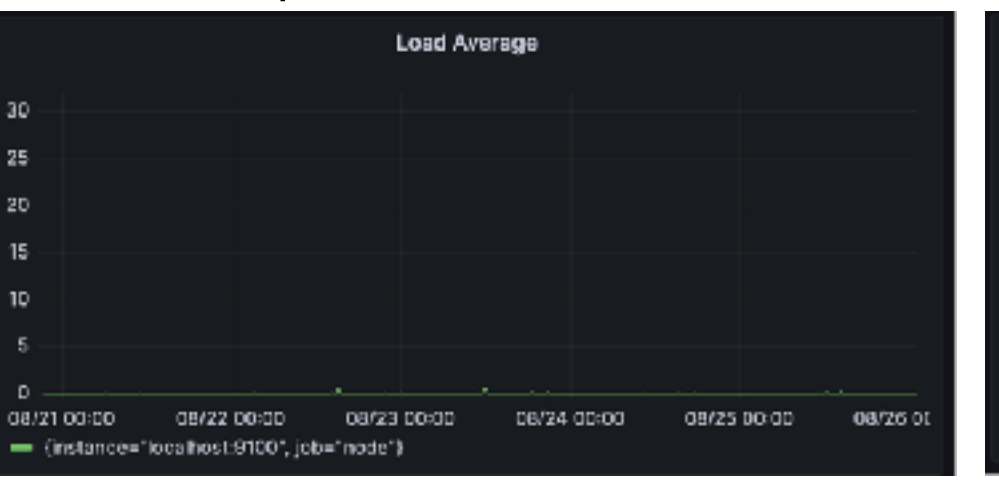

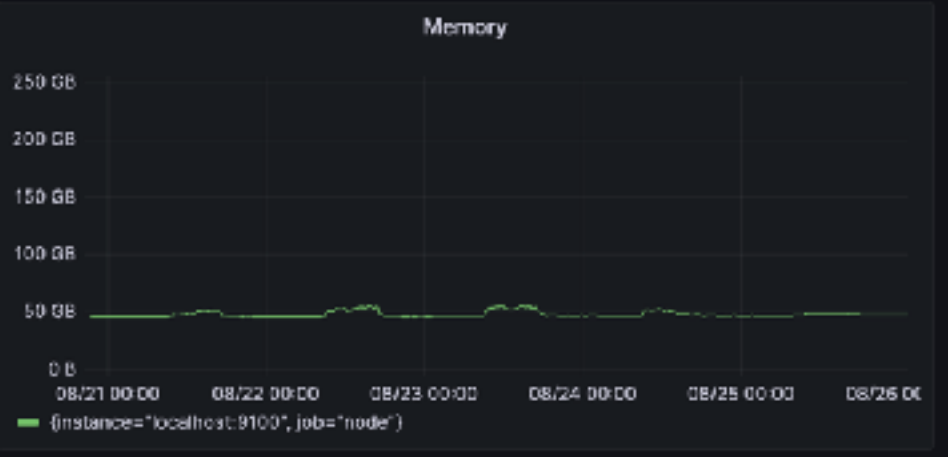

# **Open OnDemand on Fugaku**

- This presentation describes how we introduced Open OnDemand to Fugaku
	- Display of useful information for users on the dashboard
	- Support for Fujitsu TCS, Fugaku job scheduler
	- About 50 applications are now available from Open OnDemand
	- Develop applications to connect with external storages
- The configuration files can be downloaded from https://github.com/RIKEN-RCCS/ondemand\_fugaku

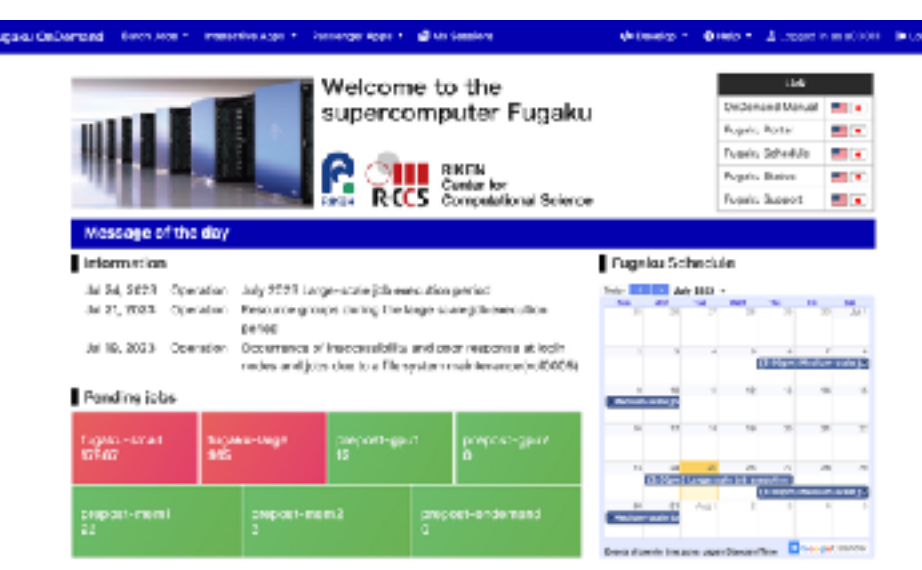

ACCOUNTING a pressure acceptant to service to

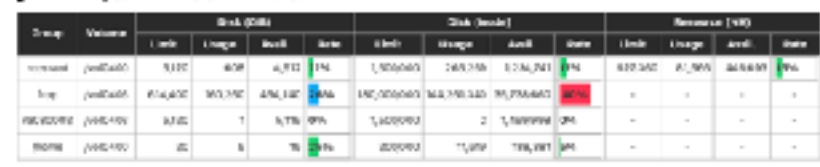

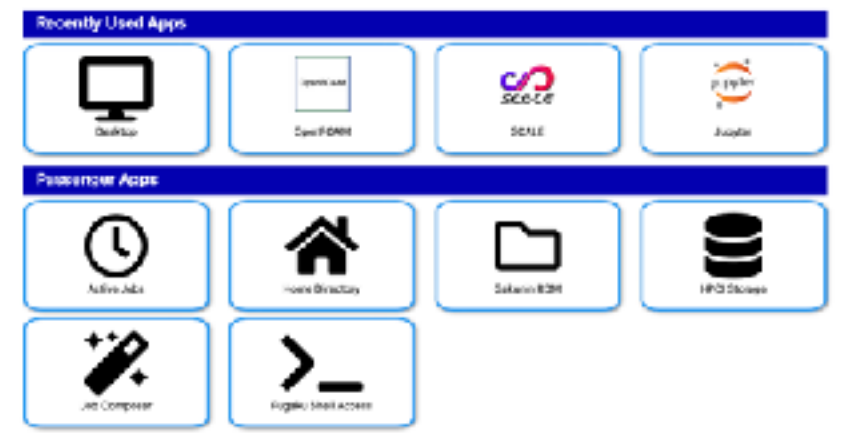

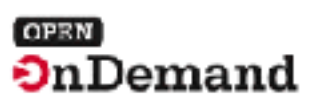

## **Dashboard of Open OnDemand on Fugaku**

- A. External links (Fugaku manual, etc.)
- B. Failure information, operation information, etc.
- C. Number of waiting jobs in each queue using Grafana
- D. Operational calendar using Google Calendar
- E. User disk and budget utilization
- F. Apps that run on recently used compute nodes
	- Interactive application (GUI jobs and Batch Jobs)
	- Other apps can be selected from a navigation bar
- G. Utilities that work with Open OnDemand server
	- Passenger application
	- File upload, job monitoring, etc.

#### https://ondemand.fugaku.r-ccs.riken.jp

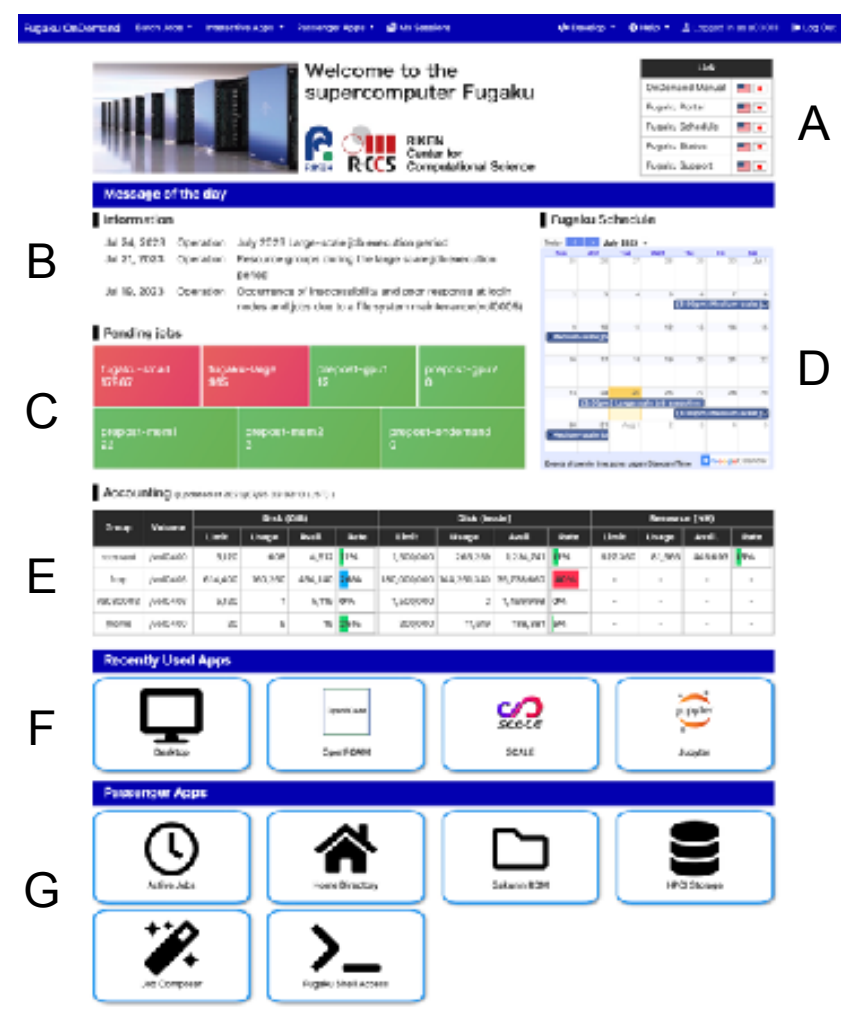

#### **Dashboard of Open OnDemand on Fugaku**

```
<\frac{9}{6}-
 require 'utils.rb'
 info = dashboard_info("/system/ood/motd/info.txt")
-%> 
: 100 minutes
<h4>Information</h4> 
<table> 
<%- info.each do |i| -%> 
 <tr>\langle\% - c = i \text{.split}(")] - \rangle ><td><\% = c[0] %><td><td><\% = c[1] %><td><td><\% = c[2] %><td>
 </tr><%- end -%> 
</table>
```
E

#### Information

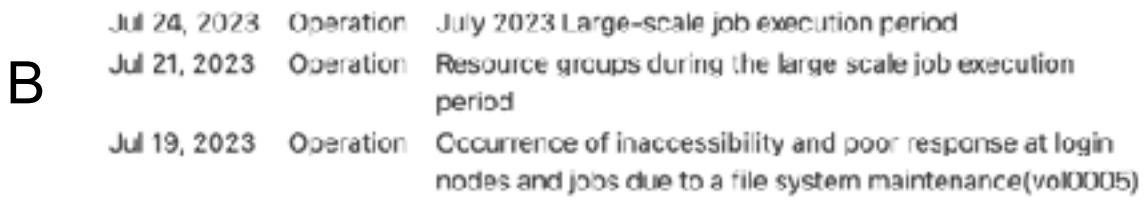

The info.txt is updated once a day by cron. The info.txt is generated from the information on the Fugaku portal site. Disk usage and budget information are the same.

#### Accounting (Updated at 2020/07/25 02:32:10 (JST))

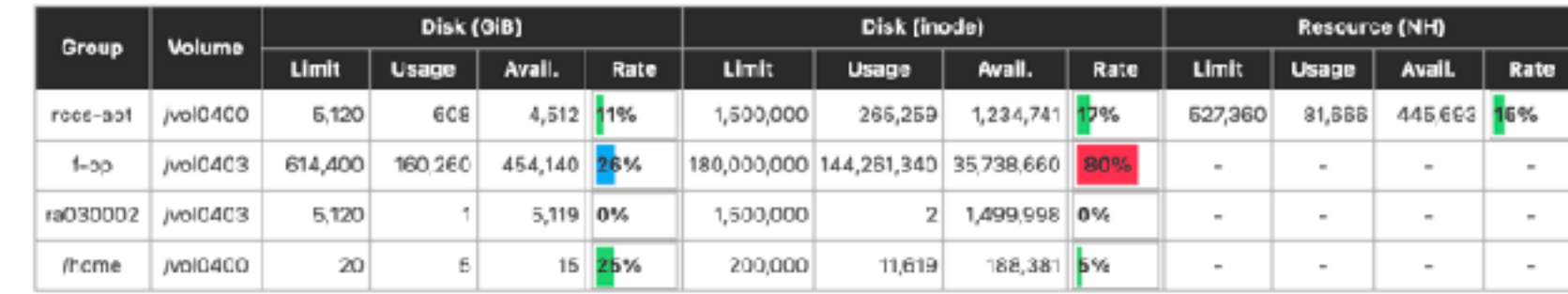

#### **Dashboard of Open OnDemand on Fugaku**

#### $<\frac{9}{6}$ -

require 'time'

: 10 minutes

 # URL of Dashboard dashboard\_url = "https://status.fugaku.r-ccs.riken.jp/d-solo/cf06d886 e672-41d8-a587-85ccb32fce7e/ 5a6f6KGM5b6F44Gh44K444On44OW5pWw? orgId=1&theme=light&panelId=2"

```
 # Get the current time as epoch milliseconds. 
now = (Time.now.to f * 1000).to i
```

```
 # Get time one month ago as epoch milliseconds 
one month aqo = now - (30 * 24 * 60 * 60 * 1000)-9/6
```
<h4>Pending Jobs</h4>  $\epsilon$  -iframe src=" $\epsilon$ %= dashboard url %>&to= $\epsilon$ %= now %>&from= $\epsilon$ %= one month ago %>" frameborder="0" width="100%" height="225px"> </iframe>

Grafana and Google Calendar have the abilities to port graphs to external HTML.

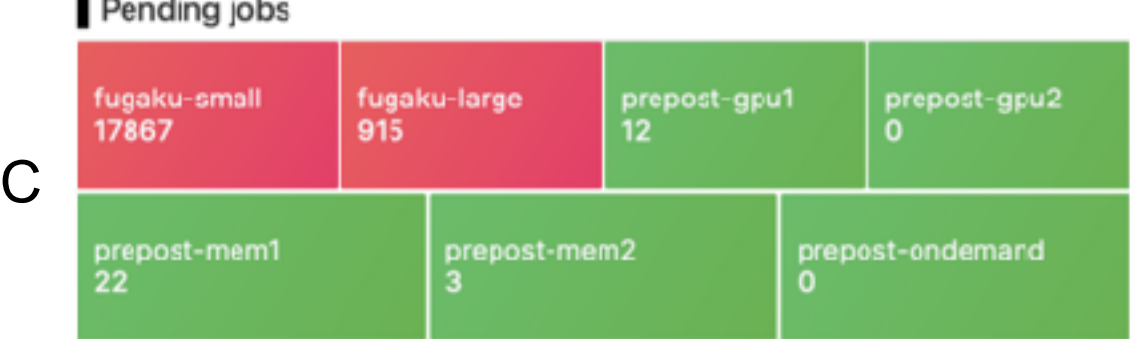

#### Fugaku Schedule

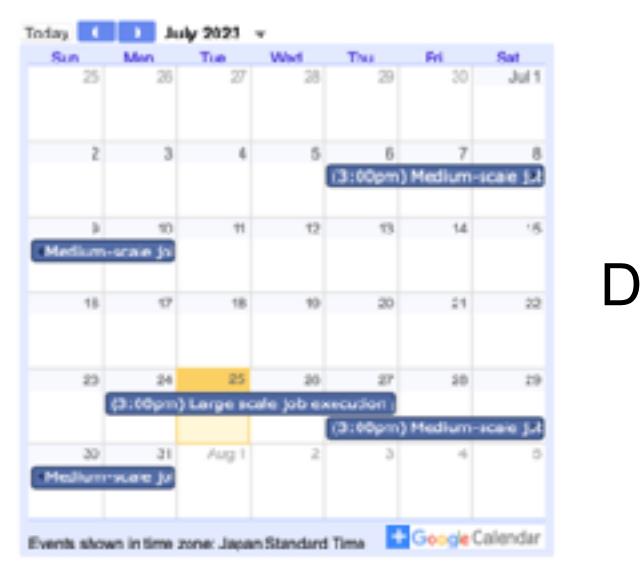

#### **Development of adapter for Fujitsu TCS**

- Open OnDemand supports various job schedulers
	- Slurm, Torque, PBS, and so on
	- Fujitsu TCS did not be supported
- Open OnDemand provides an adapter interface to support various job schedulers

submit Submit a job delete Delete a job status Get status of a job hold Hold a job release Release a held job info Get information for a job info\_all Get information for all jobs cluster\_info Get system information for an HPC cluster supports\_job\_arrays Bulk job support availability

We developed an adapter for Fujitsu TCS by implementing these methods defined in the parent class in Ruby language (about 400 lines).

This addition has been merged into the Open OnDemand GitHub repository, so Open OnDemand is now available for Fujitsu TCS.

#### **Add applications**

• In Fugaku, applications are managed by spack

- Set the environment variables using **spack load** command from Open OnDemand
- Some interactive applications (Remote desktop etc.) are not installed on Fugaku
	- Create a container image using Singularity
	- Run the applications using **singularity run** command from Open OnDemand

## **Applications**

#### • Interactive Application

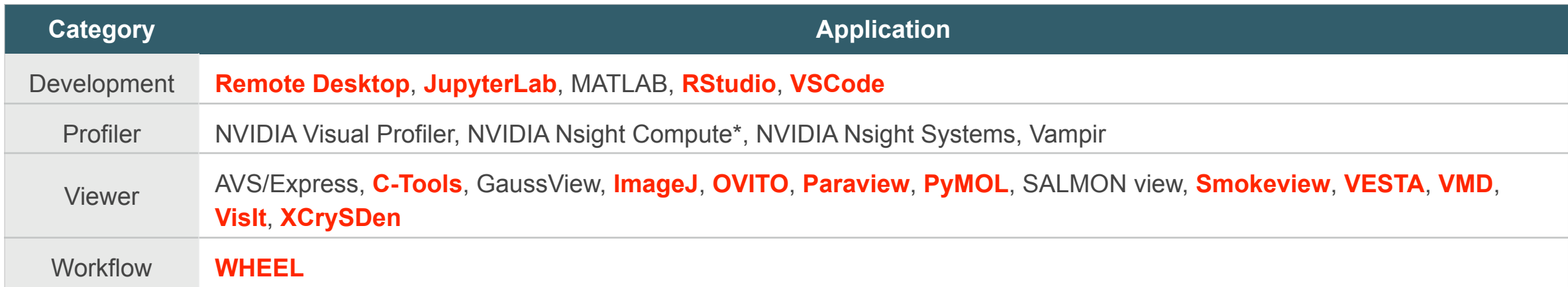

#### ● Batch Job (Not operated interactively) and a set of the managed by singularity

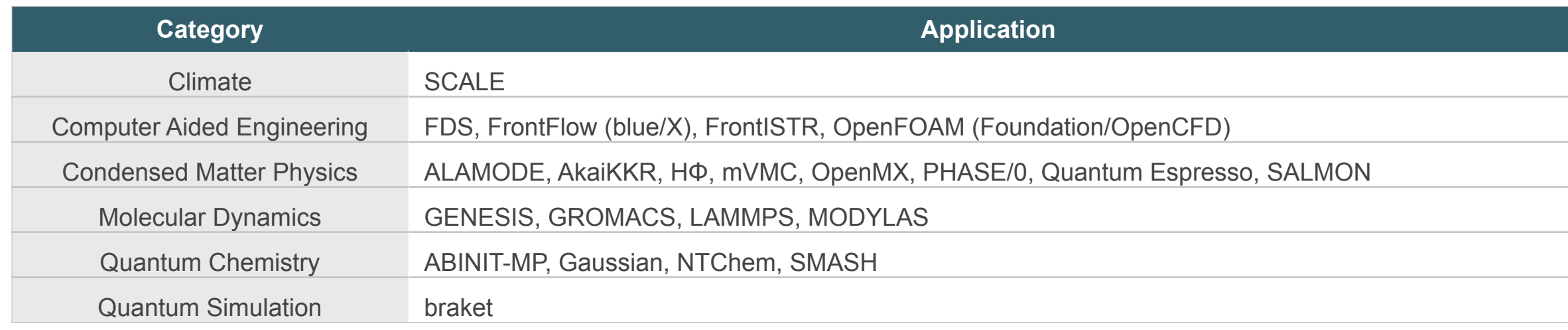

#### **Status on Fugaku**

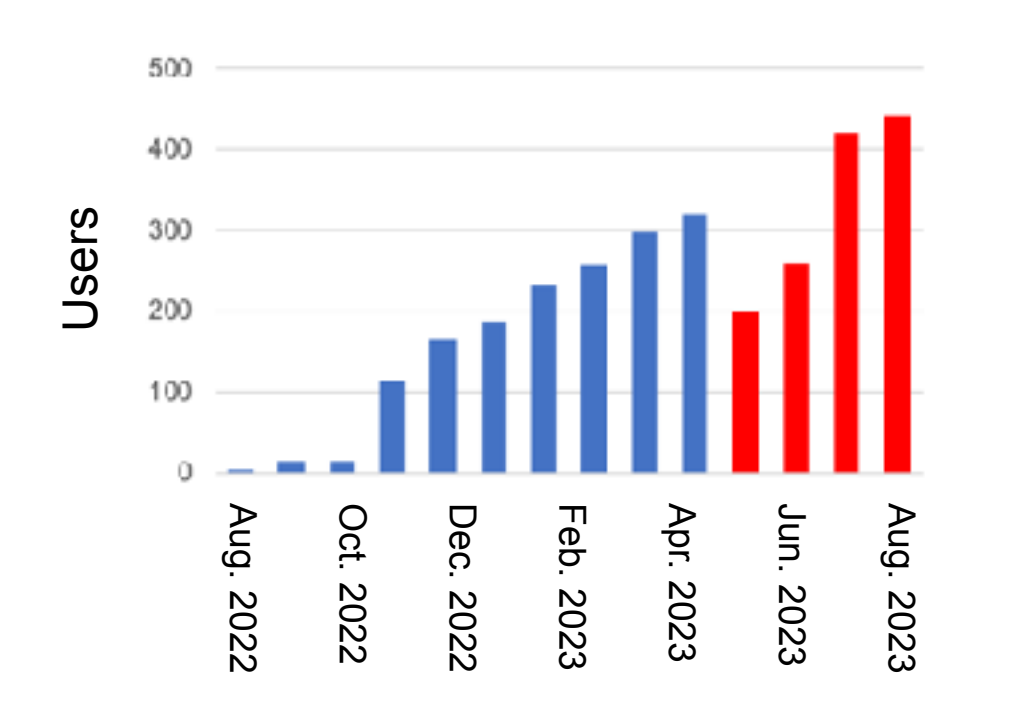

Since we switched to a new server in May 2023, we have been re-counting the number of new users. The number of users as of today (15th Nov. 2023) is **548**. The number of Fugaku accounts is about 2,500. The graph above is a cumulative number, so it also includes deleted users.

Job type from May to Aug. 2023

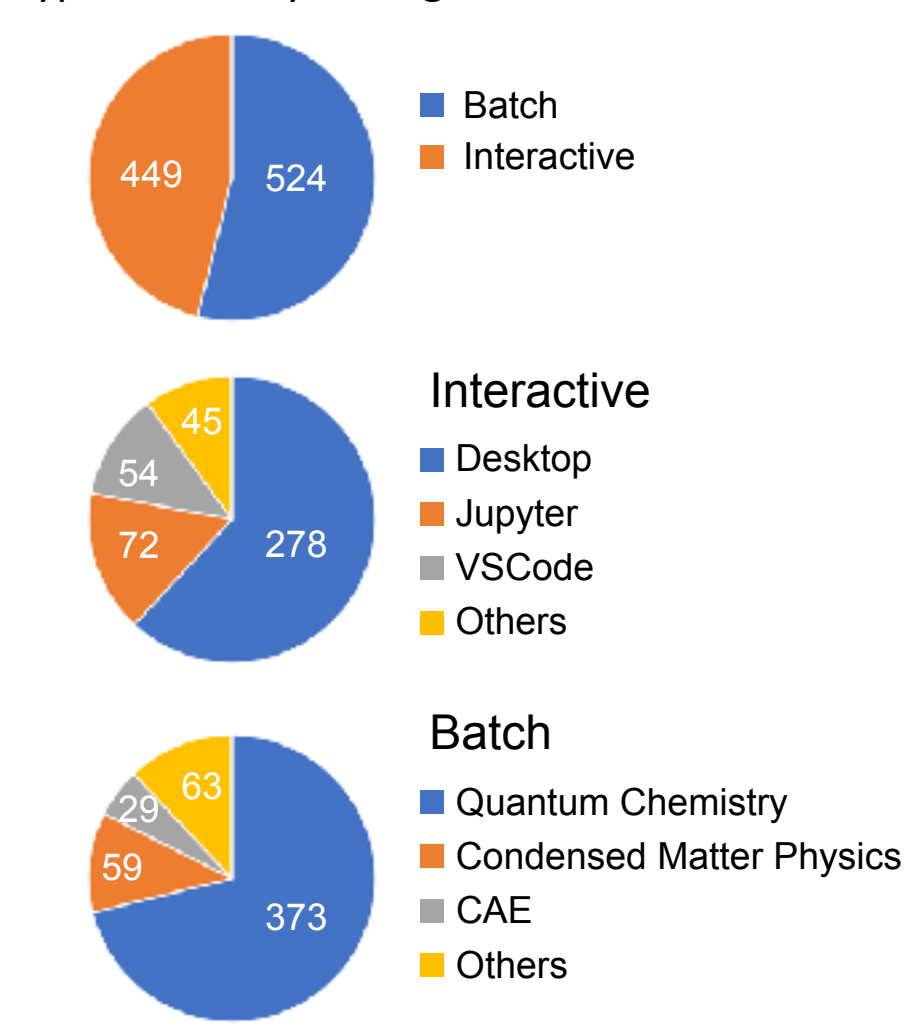

#### **Transferring data to external storage**

- Applications on Open OnDemand for **HPCI Shared Storage** and GakuNin RDM
	- **HPCI Shared Storage** is a large-scale data sharing infrastructure for high-speed of research data among Japanese research organizations
	- GakuNin RDM is a research data management service for sharing research data with collaborators
- Users can share data between Open OnDemand and these storages in your web browser by a high-speed network called **SINET6**

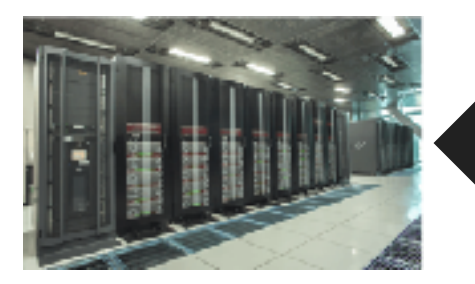

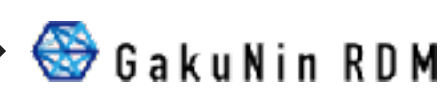

**HPCI Shared Storage Charch Christian Christopher Christian Eugaku** The rclone does not support these storages.

## **Transferring data to external storage**

- Developed using the framework provided by Open OnDemand
- https://osc.github.io/ood-documentation/latest/tutorials/tutorials-passenger-apps.html

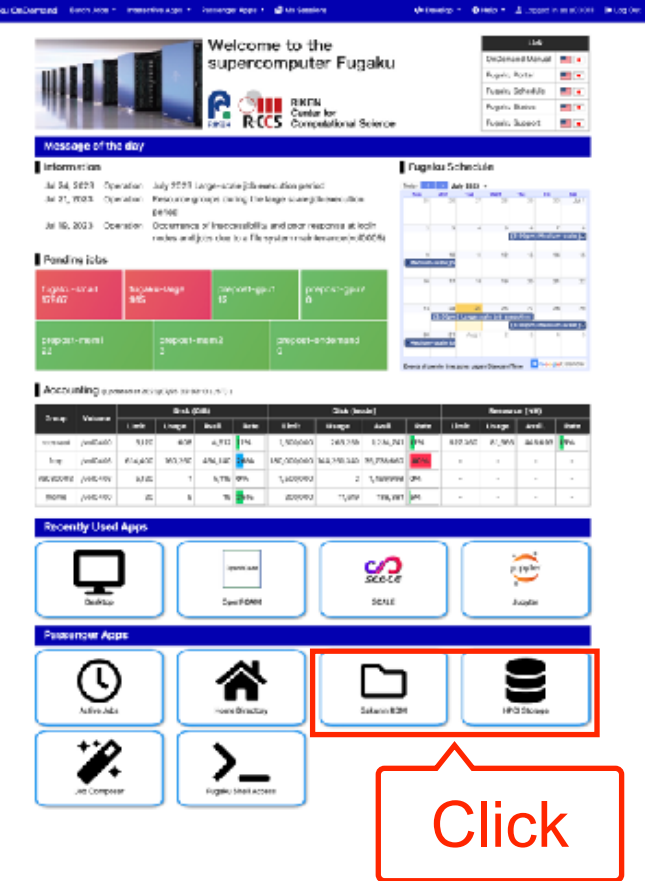

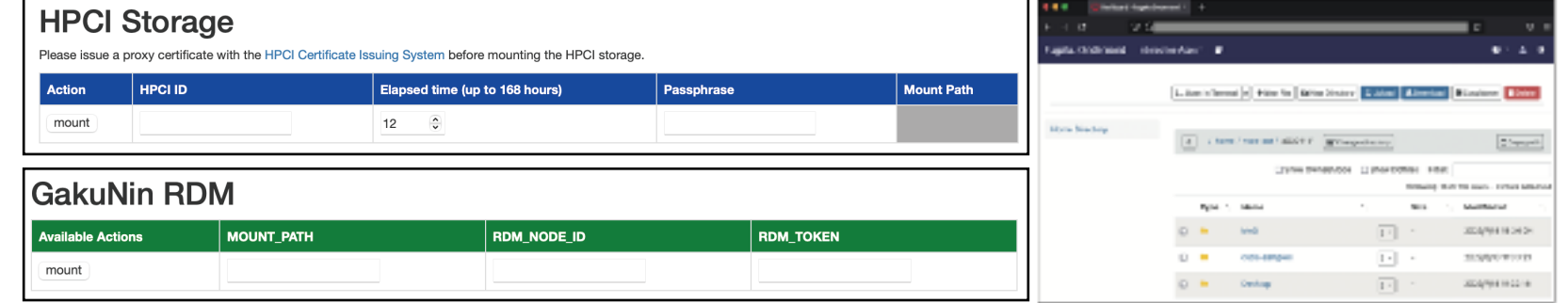

- After inputing the required information, mount on each storage
- Launch the home directory application to upload files to
	- each storage

#### **Transferring data to external storage**

- **Evaluate transfer speed** 
	- To examine the overhead of Open OnDemand, compare data transfer speeds with and without Open OnDemand
	- Transfer data from Open OnDemand web server to HPCI shared storage
	- Open OnDemand web server and HPCI shared storage are in the same building
	- Open OnDemand web server CPU: Xeon Gold 6338 x2,

Memory: 256GB, network: 100Gbps

● Result

- Up to 28% faster without Open OnDemand
- As the data size increases, the performance difference decreases. There is no difference in performance above 64MiB, so there is no problem in practice

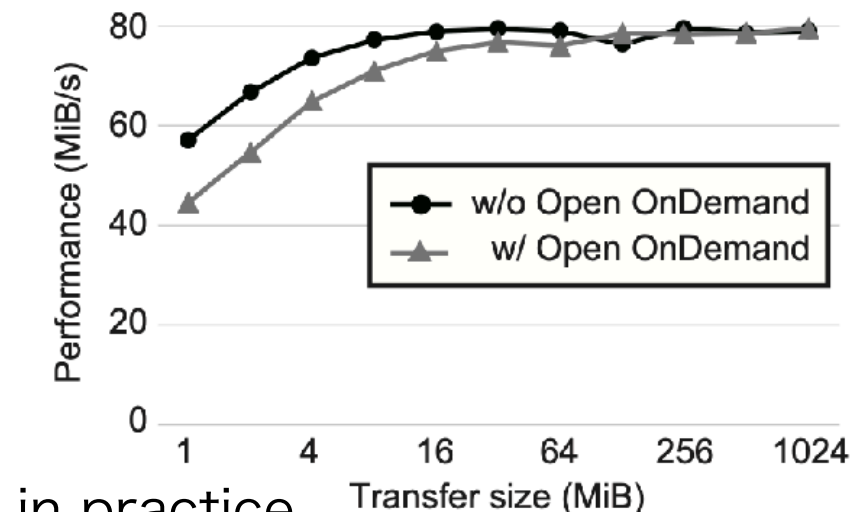

## **Summary**

- Introduce the spread of Open OnDemand in Japan
- Hold some Open OnDemand events
- Install Open OnDemand on Fugaku
	- Development an adapter for Fujitsu TCS
	- Display of useful information for users on the dashboard
	- Install about 50 applications
	- Development of data transfer application for external storages